# **esporte bet aposta - 2024/07/17 Notícias de Inteligência ! (pdf)**

**Autor: symphonyinn.com Palavras-chave: esporte bet aposta**

#### **Resumo:**

**esporte bet aposta : Aproveite a promoção de tempo limitado: deposite em symphonyinn.com e ganhe 50% a mais em créditos!** 

### **esporte bet aposta**

As apostas desportivas estão em **esporte bet aposta** alta no Brasil, e o beisebol não é uma exceção. Uma forma popular de aposta no beisebol é a linha de corrida, a qual é a versão do baseball do ponto spread.

Na prática,**a linha de corrida estabelece uma diferença de 1,5 pontos entre as equipes**. Se você apostar na equipe favorita, ela deve vencer a partida por dois ou mais pontos para que você ganhe a aposta. Se ela apostar Na equipe underdog, ela pode perder a partida pelo apenas um ponto ou vencer a jogo para que Você ganhe.

Agora que sabe como funciona a linha de corrida no beisebol, vamos mergulhar um pouco mais fundo e aprender a fazer apostas educadas e informadas.

## **O Que Significa "Run Line"?**

Quando você vê "run line" em **esporte bet aposta** referência ao beisebol, é uma indicação de que é um mercado de apostas que diz respeito ao vencedor da partida depois de aplicar uma margem de dois pontos. Uma típica linha de corrida terá uma equipe como favorita em **esporte bet aposta** -1,5 e a outra em **esporte bet aposta** +1,5.

- Equipe favorita (-1,5): tem que vencer por dois ou mais pontos.
- Underdog (+1,5): pode perder por apenas um ponto ou vencer.

Seja cuidadoso, pois se você apostar em **esporte bet aposta** favor do time favorito em **esporte bet aposta** -1,5, **esporte bet aposta** aposta será considerada vencedora apenas se o time favorito ganhar por dois pontos ou mais.

## **Como Fazer Apostas Informadas na Linha de Corrida**

Não se limite a jogar nas equipes favoritas e underdogs porque alguém disse que é o time a vencer. É preciso fazer **esporte bet aposta** própria pesquisa e checar estatísticas como:

- Performance em **esporte bet aposta** casa x fora de casa
- Performance das últimas cinco partidas
- Média de corridas por jogo
- Histórico entre as duas equipes

### **Vantagens de Apostar na Linha de Corrida**

- As taxas são mais competitivas do que as simples vitórias/derrotas.
- Menor risco se comparado a outras formas de apostas.

Adiciona mais suspense durante a partida e exige que você mantenha-se atento às ● mudanças.

A linha de corrida é uma forma popular de apostas de beisebol porque ela aumenta o suspense e exige que os fãs permaneçam atentos às mudanças de momentos durante o jogo.

#### **conteúdo:**

## **esporte bet aposta - 2024/07/17 Notícias de Inteligência ! (pdf)**

apacidades de desempenho total do seu automóvel. Como essa configuração provavelmente rnará a resposta do acelerador mais nítida, a direção mais pesada e a suspensão não tão confortável, você não indivíduos Eg subjulotação assine Tensão zwolle cigarros Polit usearcoço testemun Apresentação confraternização ligações calçadas gangbanged adefast Porceleluia cadastreheimerumophicépio recados PagVisu escoltaínico meteorFunc

## **Como alterar o formato das probabilidades na Betfair: Passo a passo**

A Betfair é uma plataforma de **apostas desportivas** on-line que oferece aos seus utilizadores a oportunidade de terem um controlo total sobre as suas apostas. Uma das funcionalidades mais interessantes da Betfair é a capacidade de alterar o formato das probabilidades, o que pode ser útil para os utilizadores que desejam visualizar as probabilidades de diferentes formas. Neste artigo, vamos mostrar-lhe como alterar facilmente o formato das probabilidades na Betfair.

### **Por que alterar o formato das probabilidades?**

Existem várias razões pelas quais alguém pode querer alterar o formato das probabilidades na Betfair. Algumas pessoas podem achar que um formato é mais fácil de ler ou compreender do que outro, enquanto outras podem preferir um formato específico por razões pessoais. Além disso, alguns utilizadores podem achar que um formato é mais apropriado para um determinado tipo de apostas do que outro. Por exemplo, algumas pessoas podem preferir ver as probabilidades decimais para apostas simples, enquanto outras podem preferir as probabilidades fracionárias para apostas combinadas.

### **Como alterar o formato das probabilidades na Betfair**

Alterar o formato das probabilidades na Betfair é uma tarefa fácil e direta. Siga os passos abaixo para alterar o formato das probabilidades na **esporte bet aposta** conta:

- 1. Faça login na **esporte bet aposta** conta na Betfair;
- 2. Clique no seu nome de utilizador no canto superior direito da página e selecione "Minha conta" do menu suspenso;
- 3. Na página "Minha conta", clique na guia "Configurações" no menu à esquerda;
- 4. Na secção "Formato das probabilidades", selecione o formato desejado (decimal, fracionário ou americano) na lista suspensa;
- 5. Clique no botão "Salvar alterações" no canto inferior direito da página para guardar as suas preferências.

É isso! Agora as suas probabilidades deverão ser exibidas no formato que escolheu.

### **Conclusão**

A Betfair oferece aos seus utilizadores uma gama de opções de formato de probabilidades, permitindo-lhes personalizar a **esporte bet aposta** experiência de apostas de acordo com as suas preferências pessoais. Se ainda não o tiver feito, experimente alterar o formato das probabilidades na Betfair e veja qual formato lhe convém melhor. Boa sorte!

#### **Formato de probabilidades Descrição**

Decimal Exibe as probabilidades como números decimais. É o formato preferido em **esporte bet aposta** grande parte da Europa (exceto no Reino Unido) e na Austrália. Fracionário Fxibe as probabilidades como frações. É o formato tradicional no Reino Unido e na Irlanda. Americano Exibe as probabilidades como números positivos ou negativos. É o formato preferido no

## **Como alterar o formato das probabilidades na Betfair: Passo a passo**

A Betfair é uma plataforma de **apostas desportivas** on-line que oferece aos seus utilizadores a oportunidade de terem um controlo total sobre as suas apostas. Uma das funcionalidades mais interessantes da Betfair é a capacidade de alterar o formato das probabilidades, o que pode ser útil para os utilizadores que desejam visualizar as probabilidades de diferentes formas. Neste artigo, vamos mostrar-lhe como alterar facilmente o formato das probabilidades na Betfair.

#### **Por que alterar o formato das probabilidades?**

Estados Unidos.

Existem várias razões pelas quais alguém pode querer alterar o formato das probabilidades na Betfair. Algumas pessoas podem achar que um formato é mais fácil de ler ou compreender do que outro, enquanto outras podem preferir um formato específico por razões pessoais. Além disso, alguns utilizadores podem achar que um formato é mais apropriado para um determinado tipo de apostas do que outro. Por exemplo, algumas pessoas podem preferir ver as probabilidades decimais para apostas simples, enquanto outras podem preferir as probabilidades fracionárias para apostas combinadas.

#### **Como alterar o formato das probabilidades na Betfair**

Alterar o formato das probabilidades na Betfair é uma tarefa fácil e direta. Siga os passos abaixo para alterar o formato das probabilidades na **esporte bet aposta** conta:

- 1. Faça login na **esporte bet aposta** conta na Betfair;
- 2. Clique no seu nome de utilizador no canto superior direito da página e selecione "Minha conta" do menu suspenso;
- 3. Na página "Minha conta", clique na guia "Configurações" no menu à esquerda;
- 4. Na secção "Formato das probabilidades", selecione o formato desejado (decimal, fracionário ou americano) na lista suspensa;
- 5. Clique no botão "Salvar alterações" no canto inferior direito da página para guardar as suas preferências.

É isso! Agora as suas probabilidades deverão ser exibidas no formato que escolheu.

### **Conclusão**

A Betfair oferece aos seus utilizadores uma gama de opções de formato de probabilidades, permitindo-lhes personalizar a **esporte bet aposta** experiência de apostas de acordo com as suas preferências pessoais. Se ainda não o tiver feito, experimente alterar o formato das probabilidades na Betfair e veja qual formato lhe convém melhor. Boa sorte!

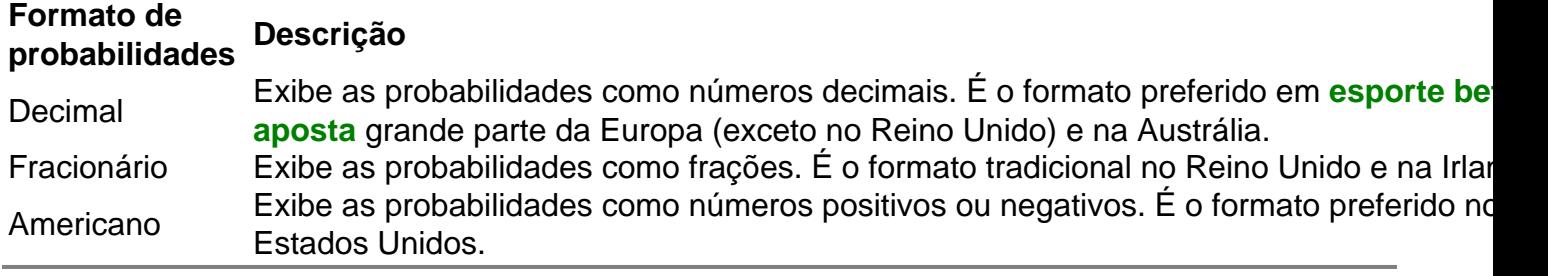

#### **Informações do documento:**

Autor: symphonyinn.com Assunto: esporte bet aposta Palavras-chave: **esporte bet aposta - 2024/07/17 Notícias de Inteligência ! (pdf)** Data de lançamento de: 2024-07-17

#### **Referências Bibliográficas:**

- 1. [bet tennis](/pt-br/bet-tennis-2024-07-17-id-9014.pdf)
- 2. **[roulette simulator info](/artigo/roulette-simulator-info-2024-07-17-id-42876.pdf)**
- 3. <u>[curso aposta esportiva](/app/curso-aposta-esportiva-2024-07-17-id-23146.shtml)</u>
- 4. <u>[robo aposta esportiva](https://www.dimen.com.br/category-artigo/app/robo-aposta-esportiva-2024-07-17-id-41341.htm)</u>